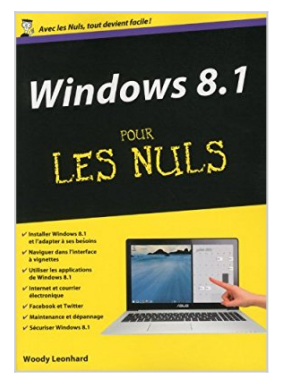

## **Windows 8.1 Mégapoche pour les Nuls**

Andy Rathbone

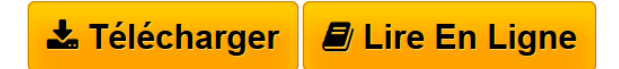

**Windows 8.1 Mégapoche pour les Nuls** Andy Rathbone

**[Telecharger](http://bookspofr.club/fr/read.php?id=2754059830&src=fbs)** [Windows 8.1 Mégapoche pour les Nuls ...pdf](http://bookspofr.club/fr/read.php?id=2754059830&src=fbs)

**[Lire en Ligne](http://bookspofr.club/fr/read.php?id=2754059830&src=fbs)** [Windows 8.1 Mégapoche pour les Nuls ...pdf](http://bookspofr.club/fr/read.php?id=2754059830&src=fbs)

## **Windows 8.1 Mégapoche pour les Nuls**

Andy Rathbone

**Windows 8.1 Mégapoche pour les Nuls** Andy Rathbone

## **Téléchargez et lisez en ligne Windows 8.1 Mégapoche pour les Nuls Andy Rathbone**

936 pages Extrait Extrait de l'introduction

Windows 8.1 est la version de Windows que Microsoft aurait dû sortir à la place de Windows 8. Il aurait fallu attendre un an pour que les énormes lacunes de cette version 8 soient comblées par la dernière mouture 8.1.

Windows 8.1 apparait comme une sorte d'entité schizophrène. En effet, il prend l'apparence et le caractère d'un écran d'accueil souvent divertissant, ou d'un Bureau résolument professionnel. Ce second visage est le plus connu de tous les utilisateurs du système d'exploitation de Microsoft.

Disons que le Bureau serait le conservateur Dr Jekyll et le nouvel écran d'accueil le surprenant et parfois caractériel Mr Hyde.

Vous pouvez préférer Jekyll, ou Hyde... Il vous arrivera de temps en temps de passer de l'un à l'autre, généralement au moment où vous vous y attendez le moins. Mais grâce à ce livre, vous les mettrez chacun à votre service.

Vous préférez le Bureau ? Je vous montrerai comment modifier l'écran d'accueil pour être plus productif. Vous préférez l'interface à vignettes ? Là encore, je vous montrerai comment en tirer parti.

Ce livre n'est pas le mode d'emploi que Microsoft a oublié. C'est le mode d'emploi que Microsoft n'a pas osé rédiger. Je ne suis pas là pour vous expliquer la ligne du parti de Microsoft, ni pour faire des excuses pour ce qui ne marche pas. Je suis là pour vous conseiller, surmonter les difficultés et vous guider en cas d'incident. C'est déjà pas mal...

## À propos de ce livre

Ce Windows 8.1 Mégapoche pour les Nuls est écrit dans un langage que même votre grand-mère devrait - et doit - comprendre. Ainsi, vous pourrez vraiment bien comprendre comment Windows 8.1 va embellir votre vie... informatique tout au moins.

Nous commencerons par l'écran d'accueil. Pour beaucoup d'entre vous, c'est tout ce dont vous avez besoin. Comme sa conception est toute nouvelle, je vous le ferai découvrir en détail, que vous l'utilisiez avec un écran tactile ou avec une souris.

Puis nous passerons au Bureau pour découvrir les éléments les plus importants.

Vous trouverez ici tout ce qu'il faut savoir pour créer un ou plusieurs comptes de messagerie, accéder à votre page Facebook ou publier des photos de votre cocker golden sur l'Internet via l'application SkyDrive. Chacun des chapitres décrit un aspect particulier de Windows 8.1, ou aborde un problème spécifique ou décrit telle ou telle technique.

Windows 8.1 pour les Nuls «9 en 1» sera votre guide de référence avant même de penser à utiliser l'Aide et le support du système d'exploitation. Pourquoi ? Parce que cette aide en ligne a été rédigée par des milliers de personnes à travers le monde. Les erreurs rapportées durant toutes ces années sont si nombreuses que

vous aurez bien du mal à trouver la réponse au problème précis qui vous gâche la vie. Par conséquent, ce livre n'est en aucune manière un copier-coller de ce que vous trouverez ou pas dans l'aide et le support mis en place par Microsoft.

Un mot sur les versions 8.1 de Windows. En effet, Microsoft a développé différentes versions de 8.1 dont la plus difficile à cerner pour le profane s'appelle Windows RT. Il s'agit d'une version du système destinée aux tablettes basées sur ce que l'on appelle «une architecture ARM», car c'est la société ARM qui devait les fabriquer. Dans ces pages, il n'est pas du tout question des ordinateurs ARM, ou de la version de Windows nommée RT (nom de code WOA, Windows On ARM, vous suivez toujours ?) Bien que beaucoup d'éléments du Windows 8.1 sont également présent dans Windows RT, il existe aussi bon nombre de différences. Inutile de rechercher des allusions à RT dans ce bouquin. Il n'y en a pas. Présentation de l'éditeur 7 thématiques distinctes qui vous éviteront des heures de lecture fastidieuses et qui vous feront découvrir toutes les facettes de Windows 8.1 ! Avec Windows 8.1 Mégapoche pour les Nuls, vous disposez des sept sujets indispensables regroupés dans un livre unique. Chaque sujet spécifique de Windows 8.1 est décliné comme un livre à part entière avec index et table des matières indépendants. Vous pouvez, à mesure de vos besoins, lire la partie qui vous intéresse. Au Programme : Les bases de Windows 8.1 Adapter Windows 8.1 à ses besoins : Bureau ou écran d'accueil Connexion Internet Naviguer avec Internet Explorer 11 Photo, vidéo et musique Connecter des périphériques créer un réseau domestique Biographie de l'auteur Woody Leonhard se décrit lui-même comme une victime de Windows depuis 1992 il a partagé toutes ses misères avec le système et proposé des solutions à des millions de lecteurs. En plus d'avoir rédigé de nombreux livres dans la collection pour les Nuls, il gère un blog sur le sujet à l'adresse AskWoody.com. Download and Read Online Windows 8.1 Mégapoche pour les Nuls Andy Rathbone #8CPZ3FUTW1A

Lire Windows 8.1 Mégapoche pour les Nuls par Andy Rathbone pour ebook en ligneWindows 8.1 Mégapoche pour les Nuls par Andy Rathbone Téléchargement gratuit de PDF, livres audio, livres à lire, bons livres à lire, livres bon marché, bons livres, livres en ligne, livres en ligne, revues de livres epub, lecture de livres en ligne, livres à lire en ligne, bibliothèque en ligne, bons livres à lire, PDF Les meilleurs livres à lire, les meilleurs livres pour lire les livres Windows 8.1 Mégapoche pour les Nuls par Andy Rathbone à lire en ligne.Online Windows 8.1 Mégapoche pour les Nuls par Andy Rathbone ebook Téléchargement PDFWindows 8.1 Mégapoche pour les Nuls par Andy Rathbone DocWindows 8.1 Mégapoche pour les Nuls par Andy Rathbone MobipocketWindows 8.1 Mégapoche pour les Nuls par Andy Rathbone EPub **8CPZ3FUTW1A8CPZ3FUTW1A8CPZ3FUTW1A**